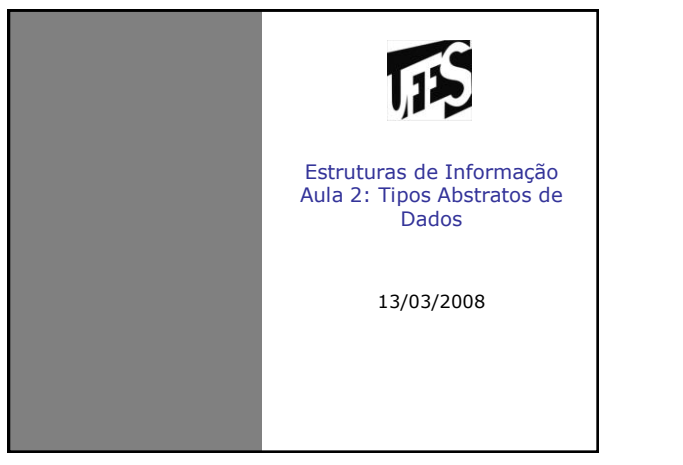

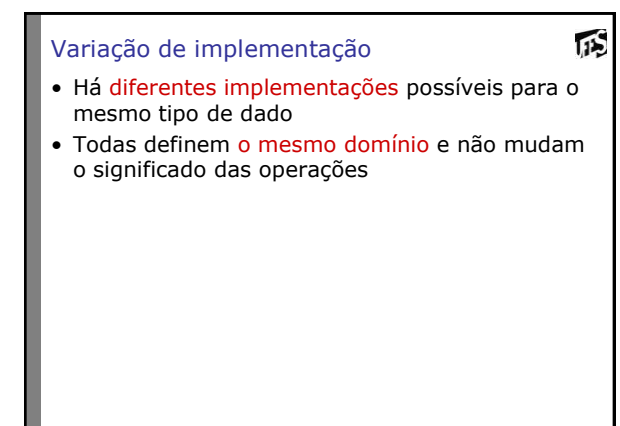

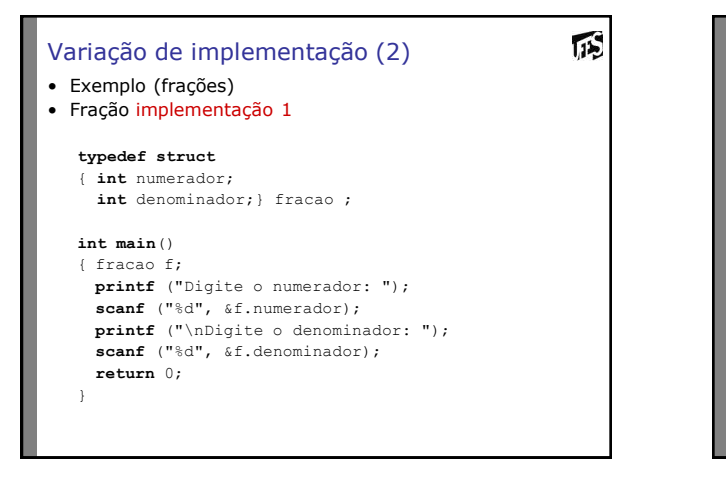

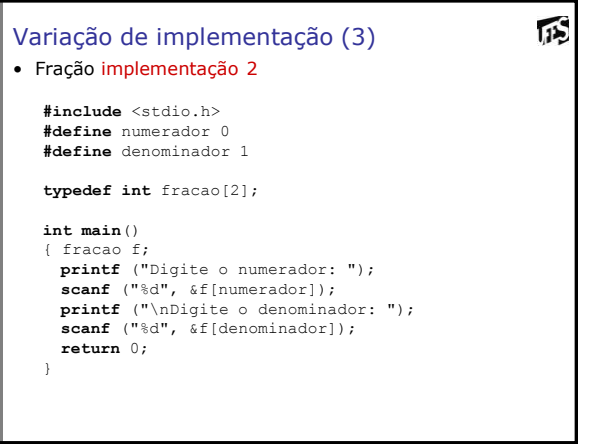

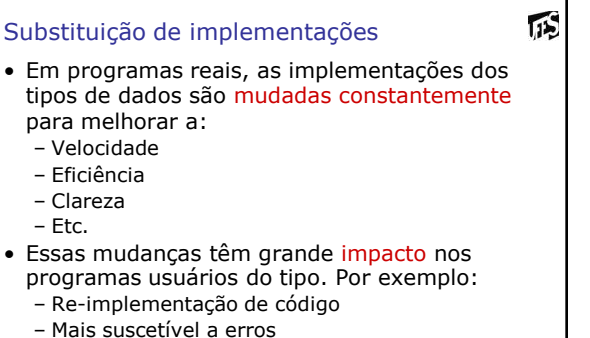

- 
- CUSTO MUITO ALTO!

## Substituição de implementações • Como podemos modificar as implementações

- dos tipos de dados com o menor impacto possível para os programas?
- Como podemos encapsular (esconder) de quem usa um determinado tipo de dado a forma concreta como que este tipo foi implementado?
	- TIPOS ABSTRATOS DE DADOS (TAD)

 $\mathbf{1}$ 

## Tipos Abstratos de Dados

瓜

- Um TAD especifica o tipo de dado (domínio e operações) sem referência a detalhes da implementação
- Minimiza código do programa que usa detalhes de implementação
	- Dando mais liberdade para mudar implementação com menor impacto nos programas – Minimiza custos
- Os programas que usam o TAD não "conhecem" as implementações dos TADs
	- Fazem uso do TAD através de operações

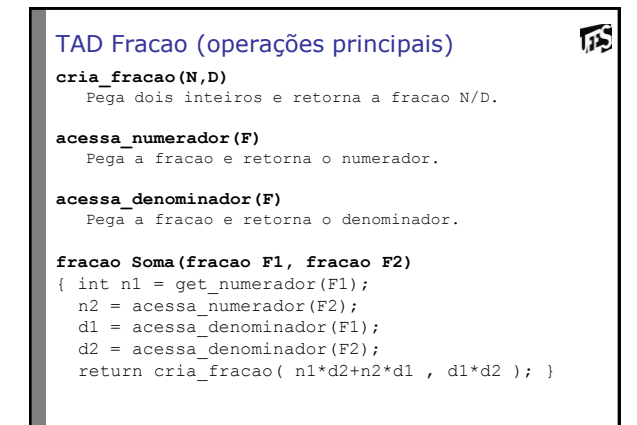

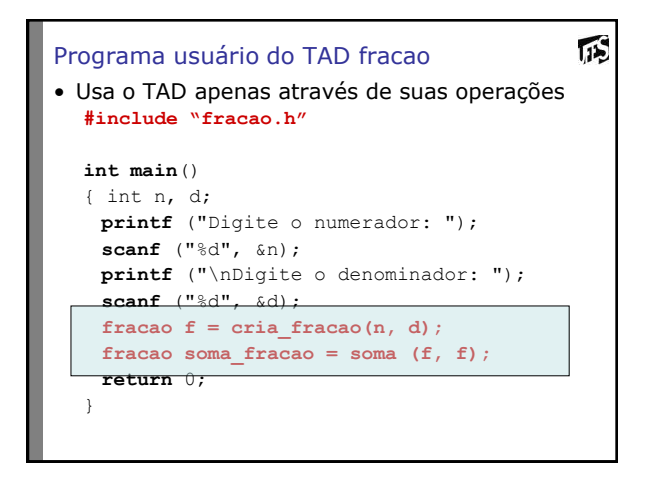

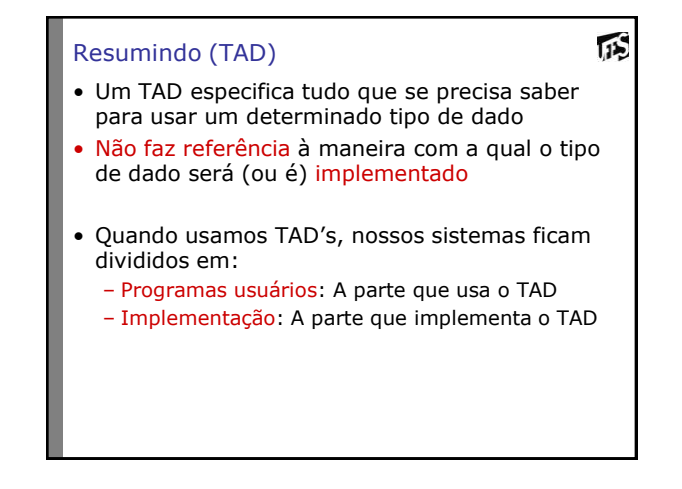

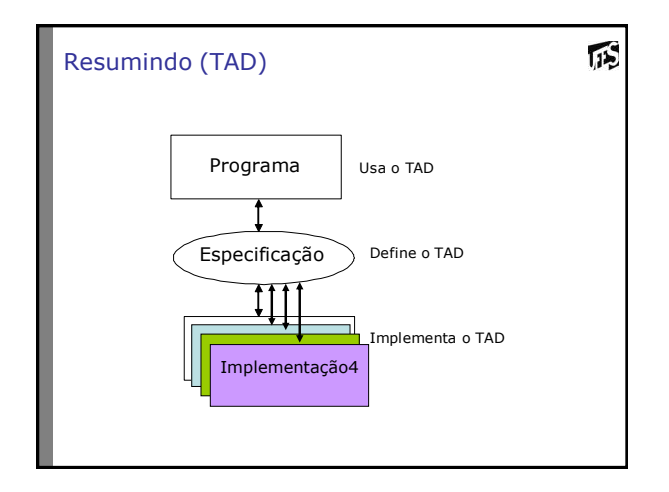

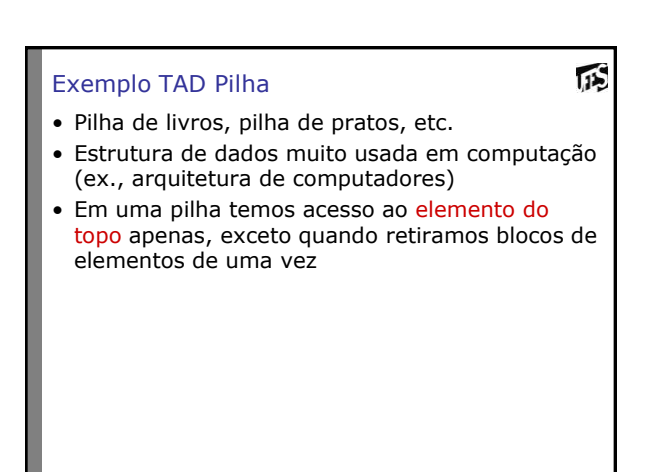

## TAD Pilha (1)

# 瓜

- Uma pilha pode estar vazia ou deve consistir de duas partes:
	- Um elemento do topo
	- Uma pilha (o restante dos elementos)
- Os elementos da pilha podem ser de qualquer tipo, desde que sejam do mesmo tipo
- Operações do TAD Pilha
	- Apresentadas aqui são operações básicas
	- Outras operações podem ser definidas em termos das básicas
- Como podem ver, o TAD pilha não utiliza nenhuma linguagem de programação

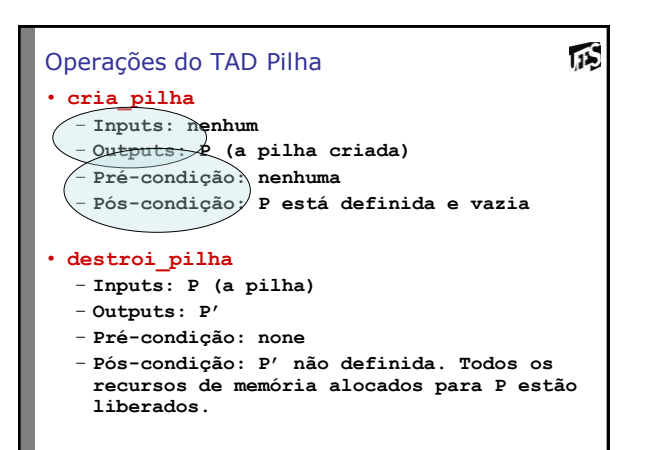

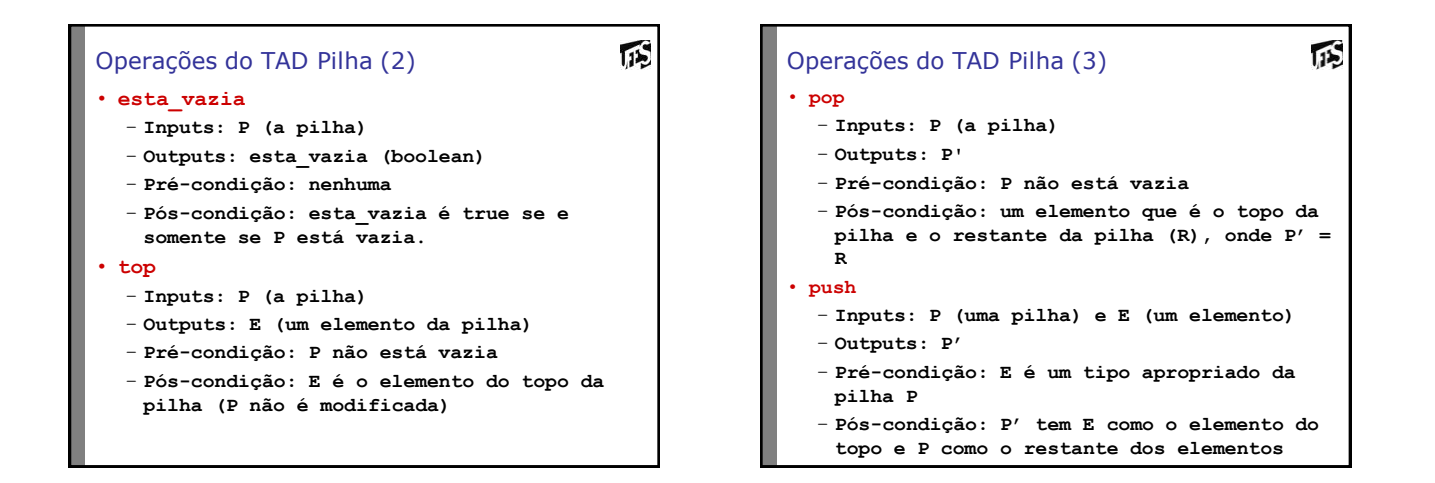

## Especificação do TAD

# 顶

- Devemos definir para cada operação:
	- Inputs, outputs
	- valores de entrada e a saída esperada como resultado da execução da operação
	- Pré-condições
		- Propriedades dos inputs que são assumidas pela operações. Se satisfeitas, é garantido que a operação funcione. Caso contrário, não há garantias e o comportamento é inexperado
	- Pós-condições
		- Define os efeitos causados como resultado da execução da operação
	- Invariantes
		- Propriedades que devem ser sempre verdadeiras (antes, durante e após a execução da operação)

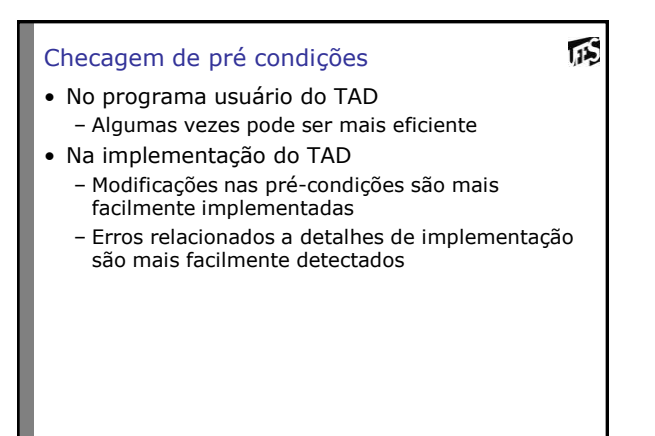

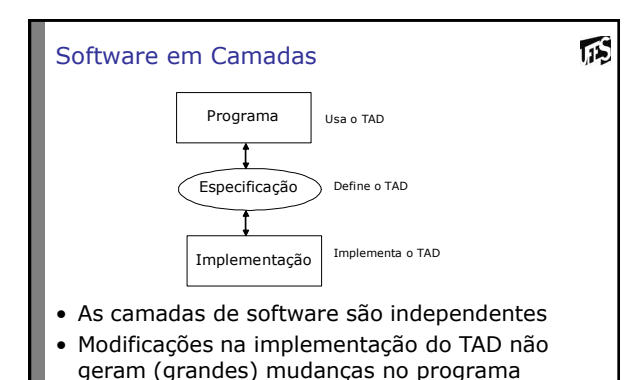

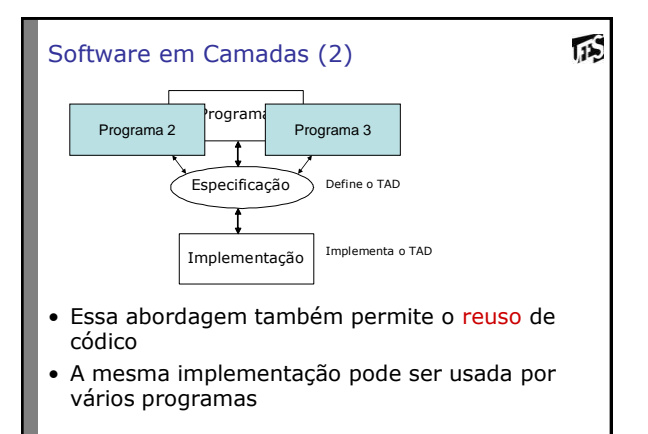

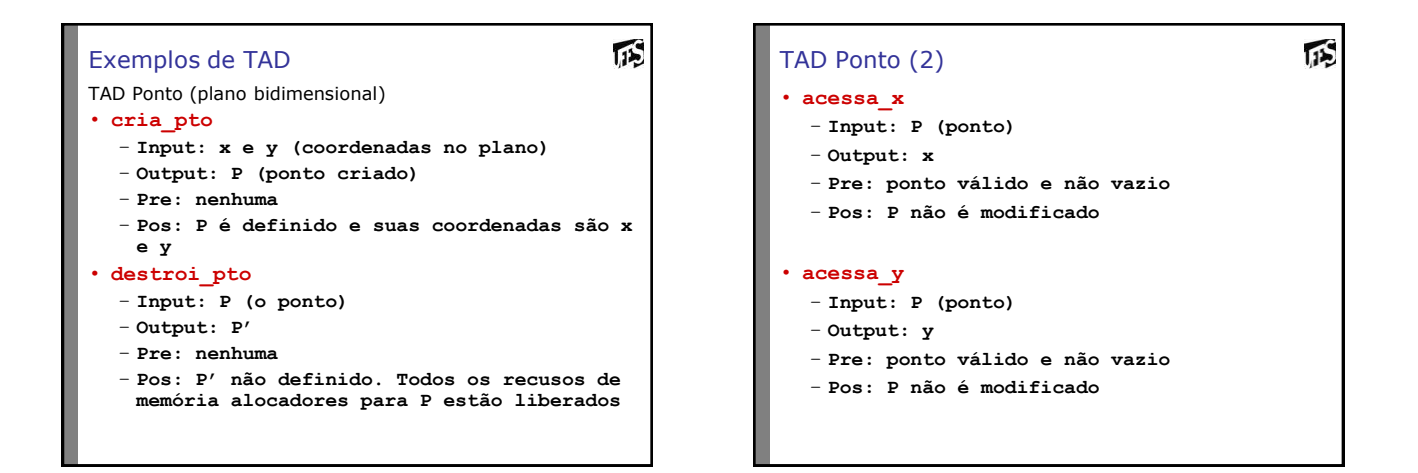

顶

### TAD Ponto (3)

#### • **atribui\_pto**

- **Input: P (ponto), x, y (coordenadas)**
- **Output: P'**
- **Pre: P válido e não vazio**
- **Pos: P'contém valores x e y**

### • **distancia\_pto**

- **Input: P1 (ponto), P2 (ponto)**
- **Output: V (valor da distância)**
- **Pre: P1 e P2 válidos e não vazios**
- **Pos: P1 e P2 não modificados e V contendo o valor da distância entre os pontos**

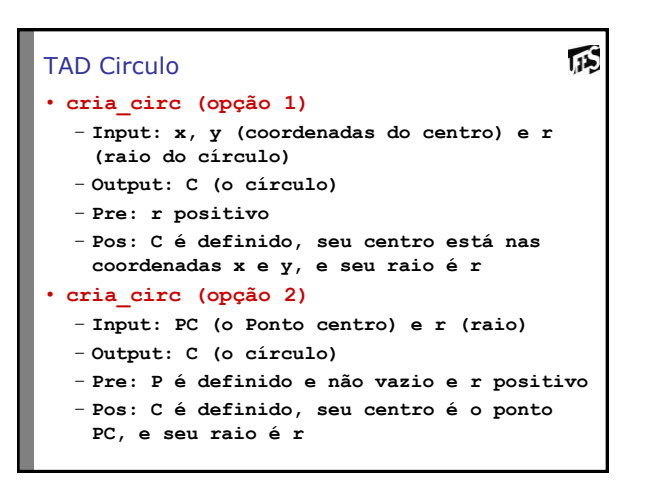

## TAD Circulo

#### • **destroi\_circ**

- **Input: C (o círculo)**
- **Output: C'**
- **Pre: nenhuma**
- **Pos: C' não definido. Todos os recusos de memória alocadores para C estão liberados**
- **area\_circ**
	- **Input: C (o círculo)**
	- **Output: V (valor da área)**
	- **Pre: C é definido e não vazio**
	- **Pos: C não é modificado**

## TAD Circulo (2)

### • **interior\_circ (opção 1)** – **Input: C (o círculo) e x, y (coordenadas**

**do ponto)**

 $\overline{115}$ 

 $115$ 

诉

- **Output: B (true se as coordenadas estiverem no interior de C e false caso contrário)**
- **Pre: C é definido e não vazio**
- **Pos: C, x e y não são modificados**

### • **interior\_circ (opção 2)**

- **Input: C (o círculo) e P (ponto)**
- **Output: B (true se P estiver interior de C e false caso contrário)**
- **Pre: C e P são definidos e não vazios**
- **Pos: C e P não são modificados**

### TAD's em C

仮

顶

- A linguagem C oferece mecanismos para especificação e uso de TAD's:
	- O uso é possível pois C permite modularização de programas
	- A especificação é possível com o arquivo cabeçalho (.h)
		- O arquivo .h possui apenas os protótipos das operações
		- Usar a #include para incluir o arquivo .h. Inclui o arquivo antes da compilação
	- Os diferentes módulos são incluídos em um único programa executável na "linkagem"

## TAD's em C (2)

### Exemplo:

- TAD Ponto no arquivo *ponto.h*
- Implementação do tipo ponto no arquivo *ponto.c*
- Módulo que usa a implementação do ponto é *prog.c*
	- **#include "ponto.h"**
	- **Inclui o cabeçalho na pré-compilação (chamado pré-processamento)**

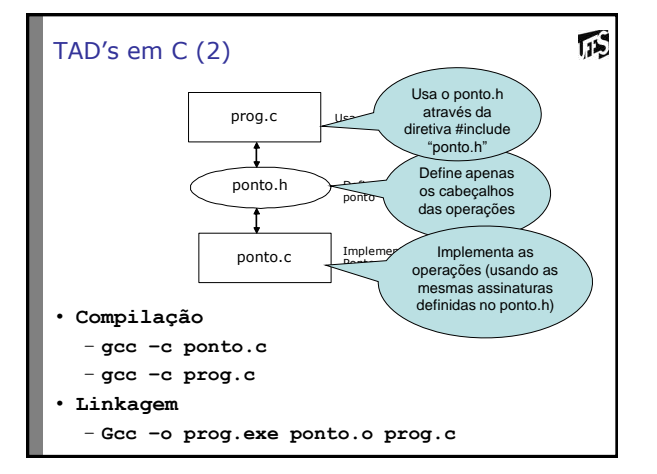

## Exercício

## TAD Matriz (m por n)

- Definir operações básicas para manipulação de elementos (i,j), linhas e colunas
- Para cada operação, definir inputs, outputs, précondições, pós-condições
- Quais seriam outras operações interessantes para o TAD matriz (além das básicas)?

# Cenas do próximo cap

 $\overline{\mathbf{1}}$ 

- Uso de memória
- Alocação estática e dinâmica
- Estruturas de dados encadeadas
- Manipulação de ponteiros